Alaska Department of Fish and Game International Pacific Halibut Commission NOAA Fisheries

THE INTERAGENCY ELECTRONIC REPORTING SYSTEM

seaLandings

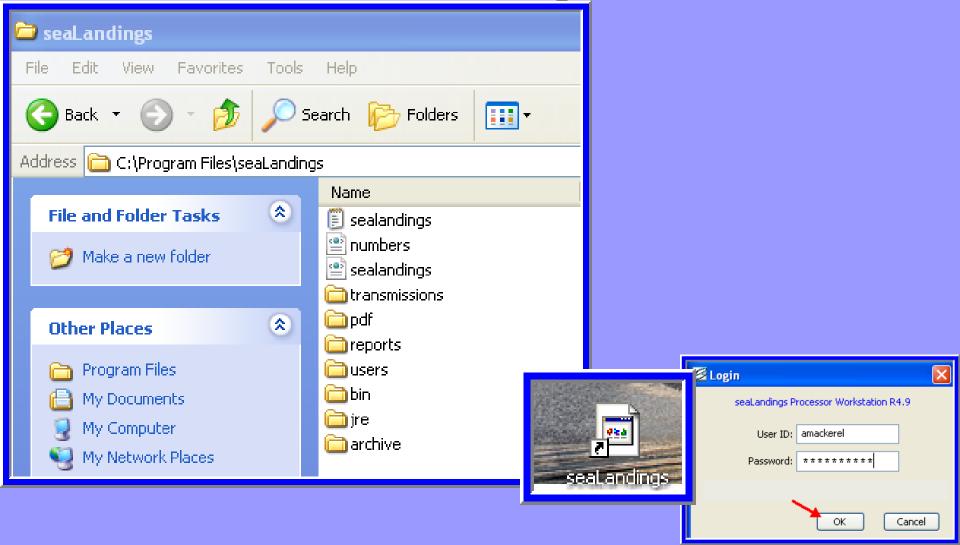

#### Creating Daily At-Sea Production Reports

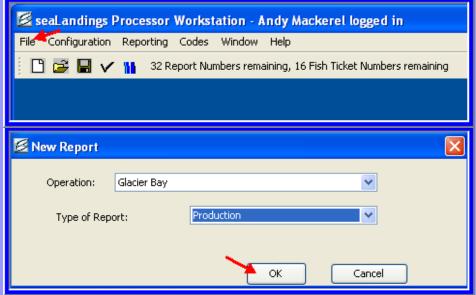

| vessel/Location Pr  | oduction & Discard |                    |              |              |                  |                |                          |    |
|---------------------|--------------------|--------------------|--------------|--------------|------------------|----------------|--------------------------|----|
|                     | oduction & Discard | S                  |              |              |                  |                |                          |    |
| _Vessel Information | 1                  |                    |              |              |                  |                |                          |    |
| F                   | Report Date: 04/0  | 06/2009            |              | Federal Perm | nit Number: 5325 | GLACIER BAY    |                          | ~  |
| ADF&G Ves           | ssel Number: 483   | 60                 |              |              | At-sea Po        | rt Code: FC    | P Catcher/processor      | ~  |
| Gear Cod            | e: 7 Non           | -pelagic/bottom tr | awl          |              | Crew Size (incl  | ude skipper, d | on't include observers): | 15 |
|                     | 524                | C.                 | pecial Area: | -            | Trip Eugets      | Offloaded Pro  | aduct.                   | ~  |
| Federal Repo        | ording Area:       |                    |              |              | Trip Event:      | Officaded Pri  |                          |    |
| Managemer           | nt Program: OA     | ~                  | Mgmt Program | m ID:        |                  |                | Another Repor            | t  |
|                     |                    |                    |              |              |                  |                |                          |    |
| -Area Information-  |                    |                    |              |              |                  |                |                          |    |
|                     |                    |                    |              |              |                  |                |                          |    |
| Stat Area           | Fed Area           | IPHC Area          | Percent      |              |                  |                |                          |    |
| 756030              | 0 524              | 4D                 |              | 100          |                  |                |                          |    |
|                     |                    |                    |              | -            |                  |                |                          |    |
|                     |                    |                    |              |              |                  |                |                          |    |
|                     |                    |                    |              | _            |                  |                |                          |    |
|                     |                    |                    |              | -            |                  |                |                          |    |
|                     |                    |                    |              |              |                  |                |                          |    |
|                     |                    |                    |              |              |                  |                |                          |    |
|                     |                    |                    |              |              |                  |                |                          |    |
|                     |                    |                    |              | <u>~</u> [   | Remove           |                |                          |    |
|                     |                    |                    |              |              |                  |                |                          |    |
|                     |                    |                    |              |              |                  |                |                          |    |

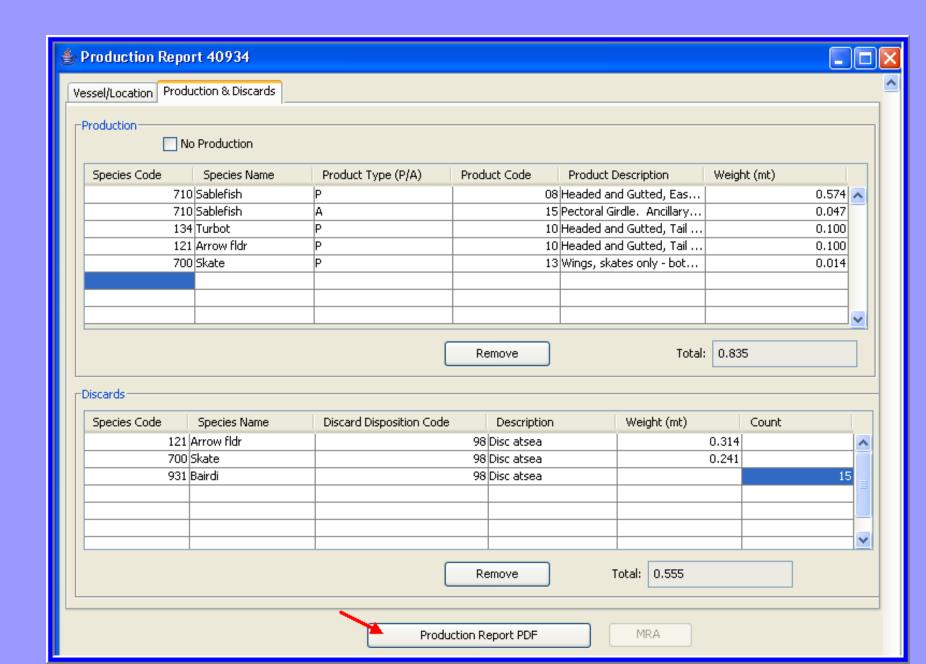

#### Vessel Production Report

Printed on: 04/07/2009

National Marine Fisheries Service Sustainable Fisheries Division

P.O. Box 21668

Juneau, Alaska 99802-1668 Phone: 907-586-7228

Fax: 907-586-7131

Original Submit Date:

Last Edit Date: 04/07/2009 16:08:49

Report ID: 40934

Representative Phone Andy Mackerel

(206) 555-1212

Discard

Fax (206) 122-4545 E-Mail jennifer.mondragon@noaa.

Federal Permit Number: 5325 Report Date: 04/06/2009

ADF&G Vessel Number: 48360 Gear Code: 07

Crew Size: 15

At-sea Port Code: FCP

Federal Reporting Area: 524 Special Area: Management Program: OA Mgmt Program ID:

#### Statistical Area Worksheet

| Statistical Area | Federal Reporting Area | IPHC Regulatory Area(s) | Percent |
|------------------|------------------------|-------------------------|---------|
| 756030           | 524                    | 4D                      | 100     |

#### Products

| Speci | es         | Product    | Product |             |        |             |
|-------|------------|------------|---------|-------------|--------|-------------|
| Code  | Name       | Type (P/A) | Code    | Description |        | Weight (mt) |
| 710   | Sablefish  | P          | 08      | Est cut     |        | 0.574       |
| 710   | Sablefish  | A          | 15      | PecGrdl     |        | 0.047       |
| 134   | Turbot     | P          | 10      | H+GwoTI     |        | 0.100       |
| 121   | Arrow fldr | P          | 10      | H+GwoTI     |        | 0.100       |
| 700   | Skate      | P          | 13      | Wings       |        | 0.014       |
|       |            |            |         |             | Total: | 0.835       |

#### Discard

| Species |      | 25         | Disposition |             |        |            |       |
|---------|------|------------|-------------|-------------|--------|------------|-------|
|         | Code | Name       | Code        | Description | W      | eight (mt) | Count |
|         | 121  | Arrow fldr | 98          | Disc atsea  |        | 0.314      |       |
|         | 700  | Skate      | 98          | Disc atsea  |        | 0.241      |       |
|         | 931  | Bairdi     | 98          | Disc atsea  |        |            | 15    |
|         |      |            |             |             | Total: | 0.555      |       |

### **Transmitting Data Files**

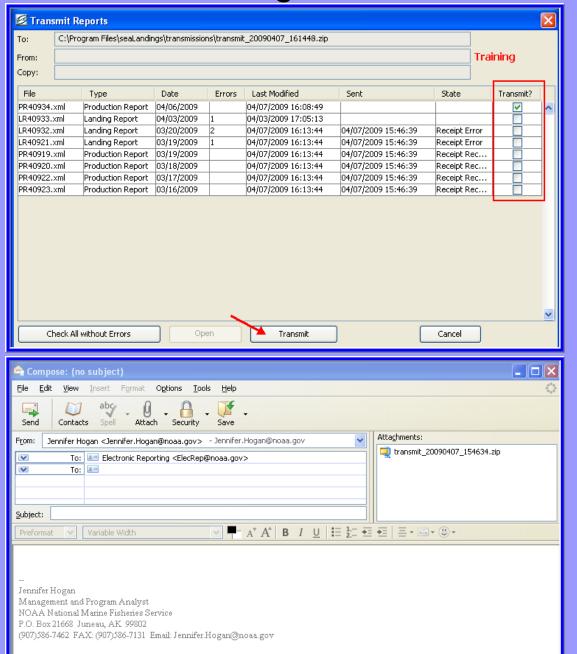

## Processing Return Receipts

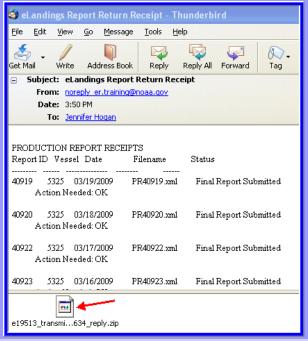

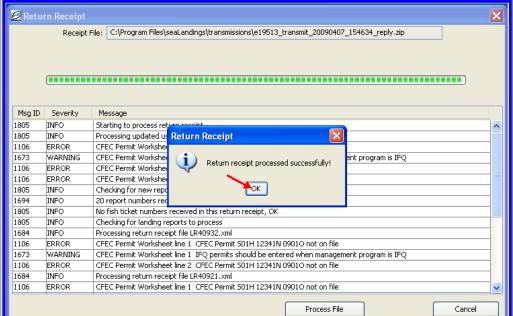

### Maximum Retainable Amount Spreadsheet

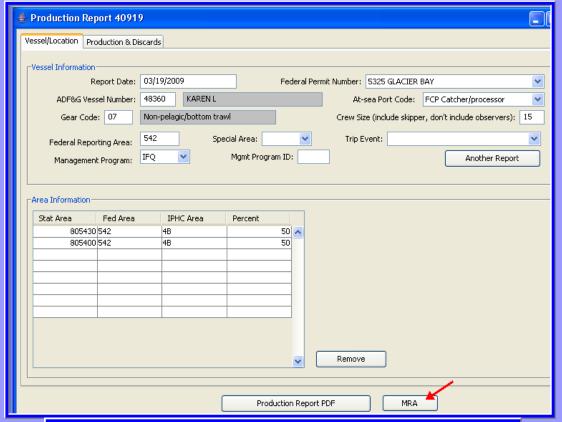

| FFP:    | 5325    | KAREN L            |           |           |             |
|---------|---------|--------------------|-----------|-----------|-------------|
|         |         | REPORT DATE:       | 3/18/2009 | 3/19/2009 | 3/20/2009   |
|         |         | TRIP EVENT:        | New Week  |           | Gear Change |
|         |         | MGMT PGM:          | IFQ       | IFQ       | IFQ         |
|         |         | MGMT PGM ID:       |           |           |             |
| SPECIES | PRODUCT | TOTAL ROUND WEIGHT | PR40920   | PR40919   | PR41007     |
| 121     | 10      | 0.3226             | 0.3226    |           |             |
| 134     | 10      | 0.1919             | 0.1613    | 0.0306    |             |
| 143     | 8       | 0.496              |           |           | 0.496       |
| 152     | 8       | 0.142              |           |           | 0.142       |
| 700     | 13      | 0.075              | 0.075     |           |             |
| 710     | 8       | 8.6477             | 1.027     | 1.027     | 6.5937      |

### **Consolidated Reports**

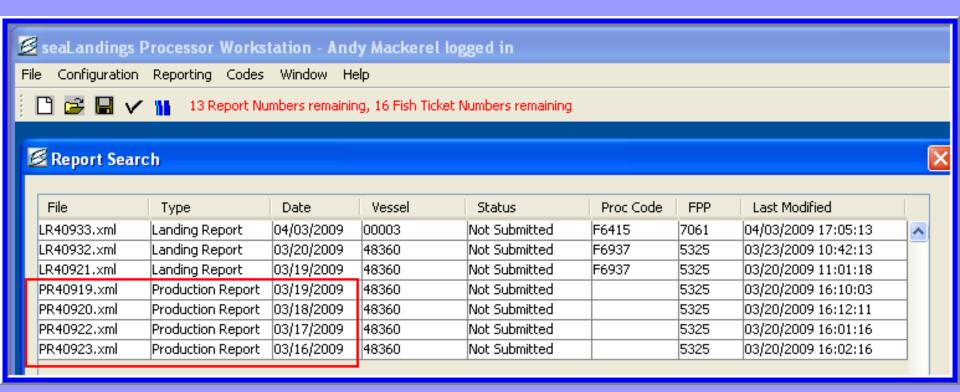

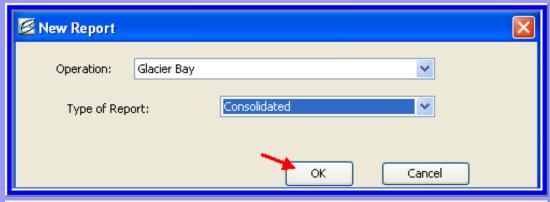

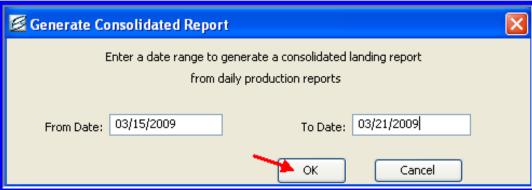

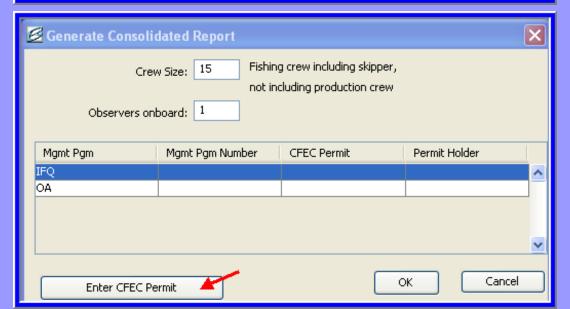

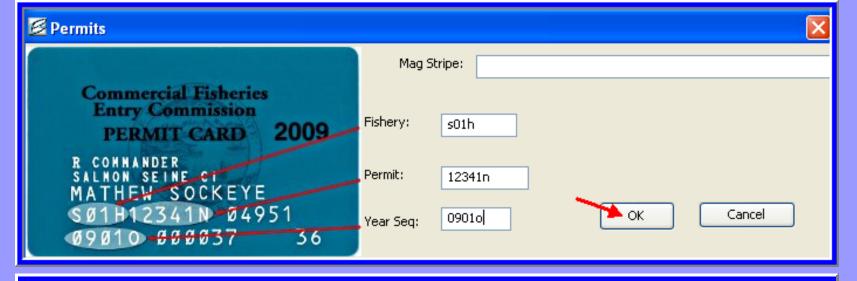

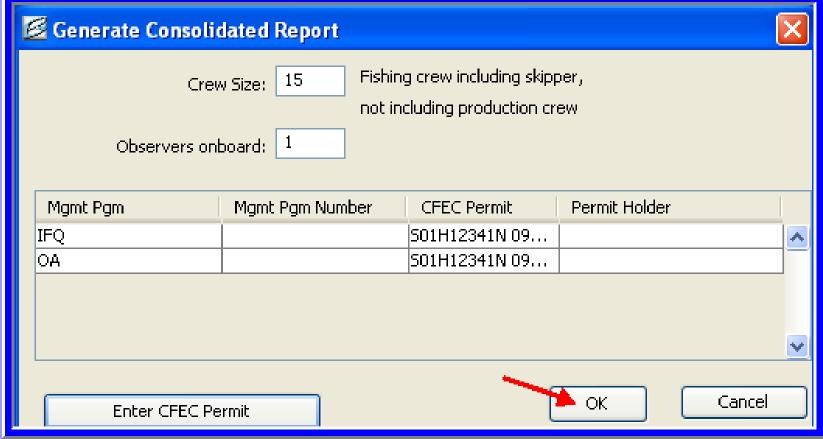

| € Landing Report 40935                             |                                                                          |
|----------------------------------------------------|--------------------------------------------------------------------------|
| Vessel: 48360                                      | Generate Report Summary Date of Landing: 03/19/2009                      |
| Vessel/Location/Status Permits & Pounds IFQ Report | ts Summary                                                               |
| Status                                             |                                                                          |
| Report Status: Not Submitted                       | Transmit Status:                                                         |
| Transmit Date:                                     | Receipt Date:                                                            |
| Number of Messages:                                | Number of Errors: Number of Warnings: View Messages                      |
| Vessel                                             |                                                                          |
| ADF8:G#: 48360 KAREN L                             | Crew Size (including skipper): 15 Partial Delivery  Observers Onboard: 1 |
| Gear: 07 Non-pelagic/botto                         | om trawl  Discard Report:                                                |
|                                                    | Tender ADF&G#:                                                           |
|                                                    |                                                                          |
| Date Fishing Began: 03/16/2009                     | Date of Landing: 03/19/2009 Days Fished: 4                               |
| - Dunasaran                                        |                                                                          |
| Processor                                          |                                                                          |
| Processor Code (Owner):                            | F6937 Glacier Bay F/V                                                    |
| Processor Code (Custom Processor):                 | <b>▼</b>                                                                 |
|                                                    |                                                                          |
| Registered Buyer Number:                           | 980000 IFQ TEST BUYER33                                                  |
| Federal Processor Number:                          | 5325 GLACIER BAY                                                         |
| Port of Landing:                                   | FCP Catcher/processor                                                    |

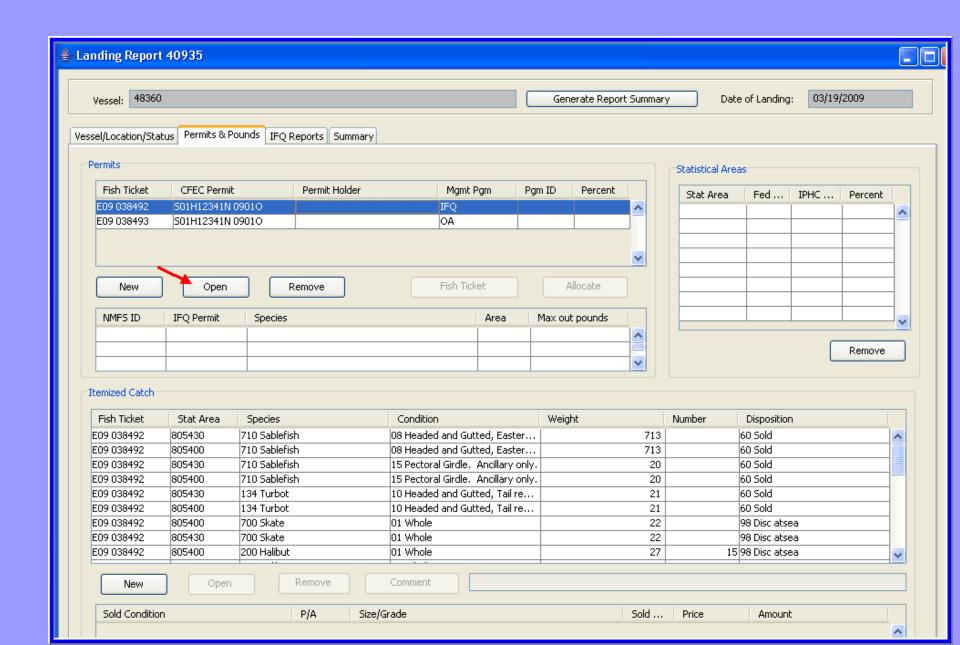

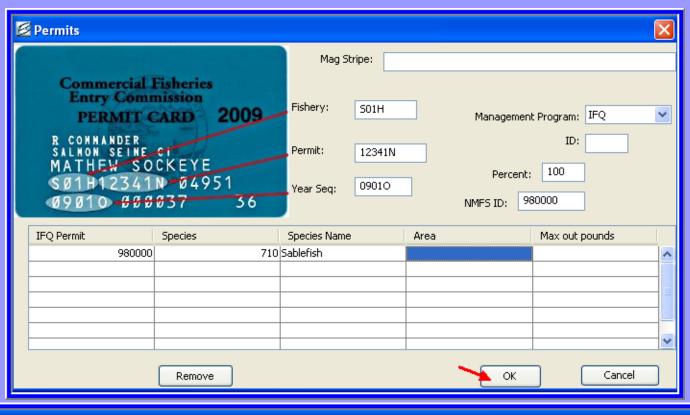

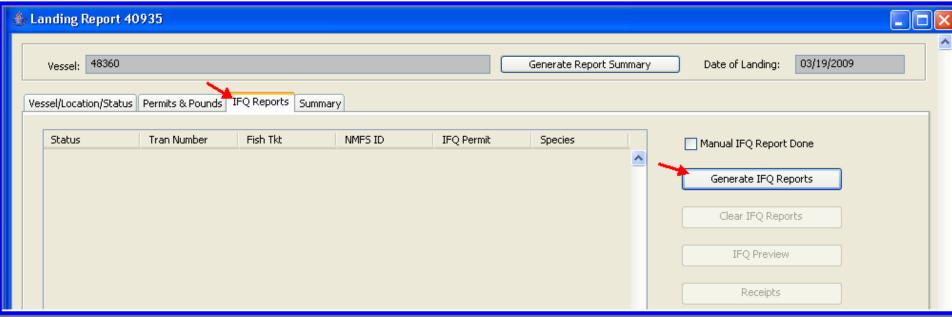

### Consolidated Report Previews

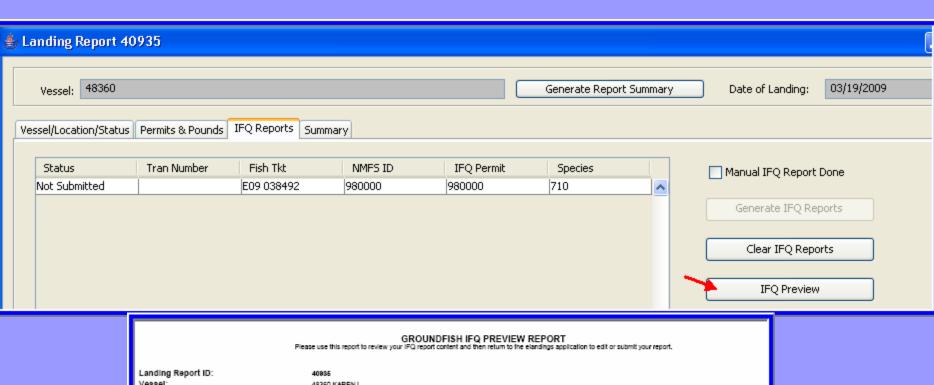

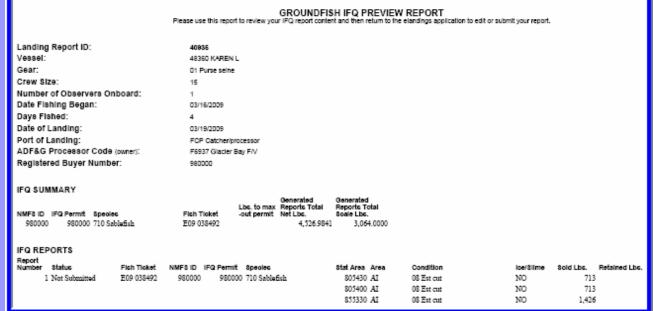

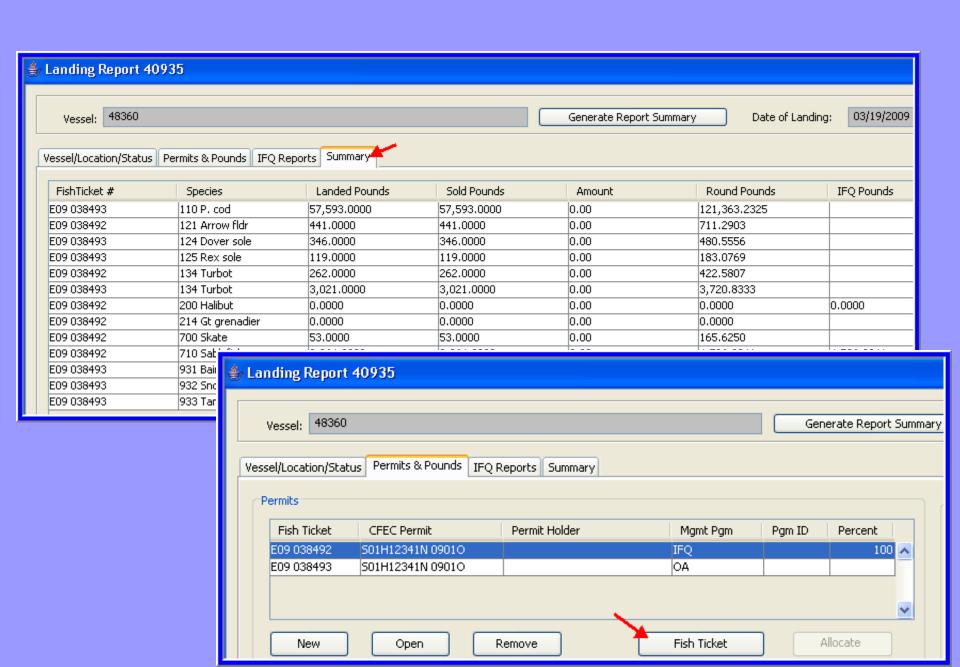

#### ALASKA DEPARTMENT OF FISH & GAME ELECTRONIC GROUNDFISH TICKET

PURCHA8ER

Crew Stze 15

Observers 1

onboard

DO NOT WRITE IN THIS SPACE

E09 038492

| Statistical Area WorkSheet |   |            |   |  |  |  |  |
|----------------------------|---|------------|---|--|--|--|--|
| Stat. Area                 | % | Stat. Area | % |  |  |  |  |

Vessel KAREN L ADF&G NO. 48360

Permit

Processor.

S01H 12341N 09010

□ Mag Stripe Read

Owner: F6937 Glacier Bay F/V Custom

Date Landed

Date Fishing Began 03/16/2009 (Gear In Water)

03/19/2009

Mgmt Pgm IFQ

ID

Port of Landing or off-shore

operation type

FCP Catcher/processor Type of Gear used

01 Purse seine

PARTIAL DELIVERY: □ Partial Delivery □ Last Landing for Trip ☐ Multiple IFQ Permits

| SPECIES             | STAT<br>AREA | DEL. COND  | 8CALE WEIGHT | NUM | DISP.         | SIZE & GRADE | 8OLD<br>WEIGHT | PRICE | AMOUNT |
|---------------------|--------------|------------|--------------|-----|---------------|--------------|----------------|-------|--------|
| 710 Sablefish       | 905420       | 09 Est cut | 713          |     | 60 Sold       |              |                |       |        |
| 710 Sablefish       | 905400       | 09 Est cut | 713          |     | 60 Sold       |              |                |       |        |
| 710 Sablefish       | 905420       | 15 PecGrd1 | 20           |     | 60 Sold       |              |                |       |        |
| 710 Sablefish       | 905400       | 15 PecGrd1 | 20           |     | 60 Sold       |              |                |       |        |
| 114 Turbot          | 905420       | 10 H+Gwo71 | 21           |     | 60 Sold       |              |                |       |        |
| 114 Turbot          | 905400       | 10 H+Gwo71 | 21           |     | 60 Sold       |              |                |       |        |
| 710 Sablefish       | 955320       | 09 Est cut | 1,426        |     | 60 Sold       |              |                |       |        |
| 710 Sablefish       | 955320       | 15 PecGrd1 | 172          |     | 60 Sold       |              |                |       |        |
| 114 Turbot          | 955320       | 10 H+Gwo71 | 220          |     | 60 Sold       |              |                |       |        |
| 121 Arrow fldr      | 955320       | 10 H+Gwo71 | 441          |     | 60 Sold       |              |                |       |        |
| 700 Skate           | 955320       | 11 Wings   | E3           |     | 60 Sold       |              |                |       |        |
|                     |              |            |              |     | Discards      |              |                |       |        |
| 700 Skate           | 905400       | 01 Whole   | 22           |     | 98 Disc atsea |              |                |       |        |
| 700 Skate           | 905420       | 01 Whole   | 22           |     | 98 Disc atsea |              |                |       |        |
| 200 Walibut         | 905400       | 01 Whole   | 27           | 15  | 98 Disc atses |              |                |       |        |
| 200 Walibut         | 905420       | 01 Whole   | 26           | 15  | 98 Disc atsea |              |                |       |        |
| 214 Ot<br>granadier | 905400       | 01 Whole   | 131          |     | 98 Disc atmea |              |                |       |        |
| 214 Ot<br>grenadier | 005430       | 01 Whole   | 131          |     | 98 Disc atsea |              |                |       |        |
| 121 Arrow fldr      | 955320       | 01 Whole   | 694          |     | 98 Disc atmes |              |                |       |        |
| 700 Skate           | 955320       | 01 Whole   | 472          |     | 90 Disc atmes |              |                |       | •      |

|                                                        | Total:                  |      | 0.0000    | \$(    | 0.0 |
|--------------------------------------------------------|-------------------------|------|-----------|--------|-----|
| HEREBY ATTEST THAT THESE FISH WERE CAUGHT IN COMPLIANC | E WITH ADF&G REGULATION | ONS. | ADF&G USE |        |     |
| Permit Holder's Signature                              |                         |      | Interview | П      |     |
|                                                        |                         |      | Observer  | $\neg$ |     |
| Fish Received by                                       | Date .                  |      | Logbook   | П      |     |

Landing Report ID: 40935 Other Fish Tickets: E09 038493 Arrow fldr Round Weight: 711.2903 Skate Round Weight: 165.625

Turbot Round Weight: 422.5807 Sablefish Round Weight: 4,526.9841

## Creating a Crab IFQ Report

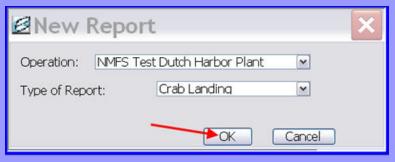

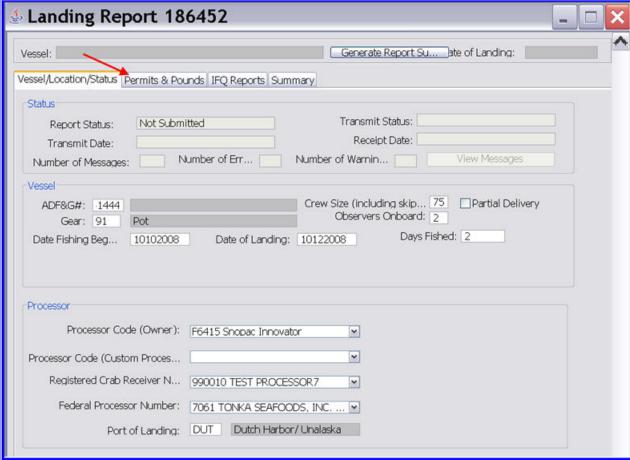

# Entering CFEC/IFQ permits

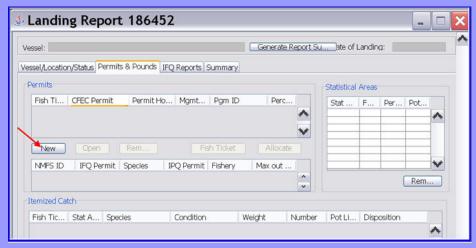

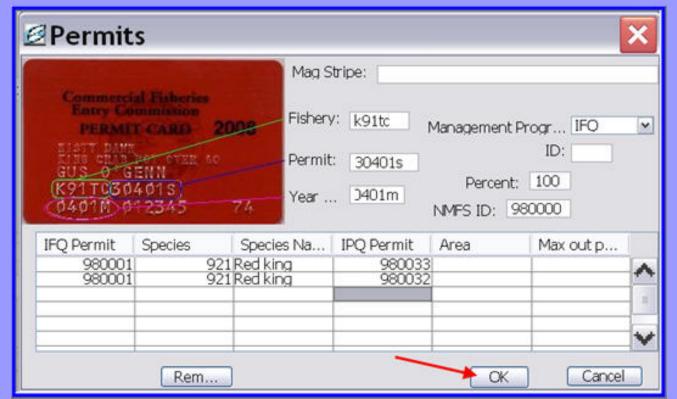

# **Entering Stat Areas/Itemized Catch**

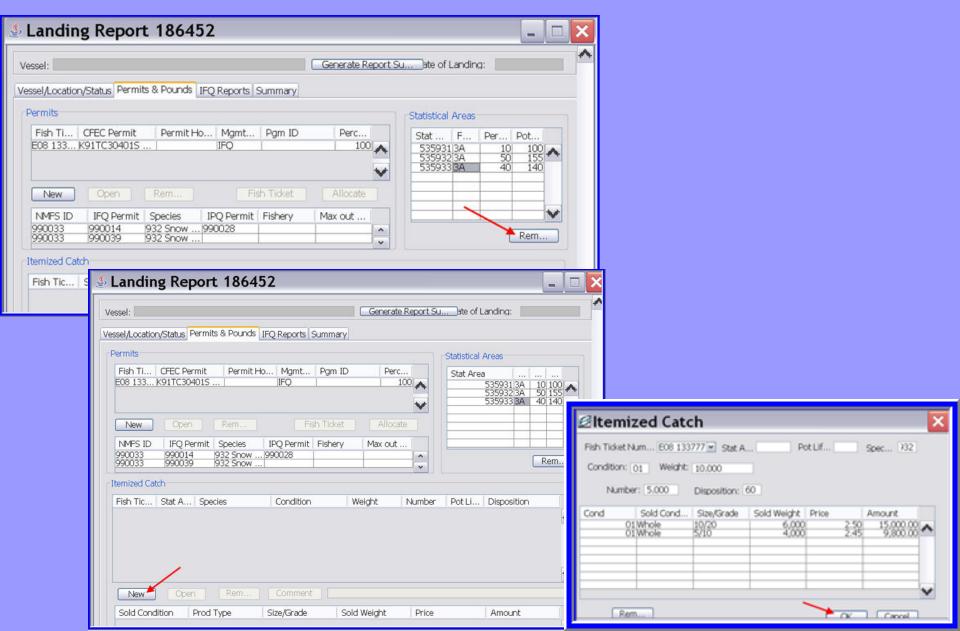

# Creating IFQ Reports

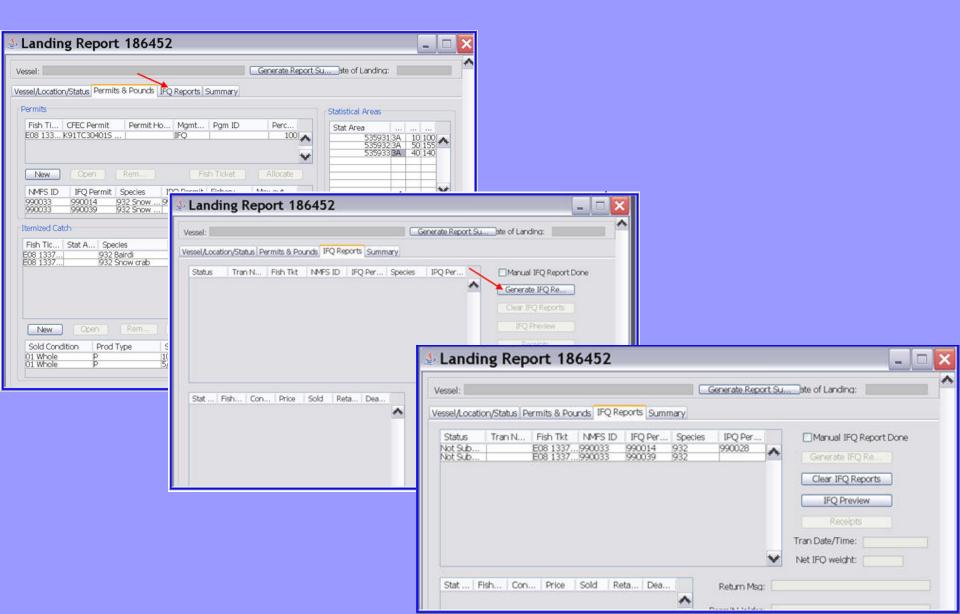

# Generating a Fish Ticket

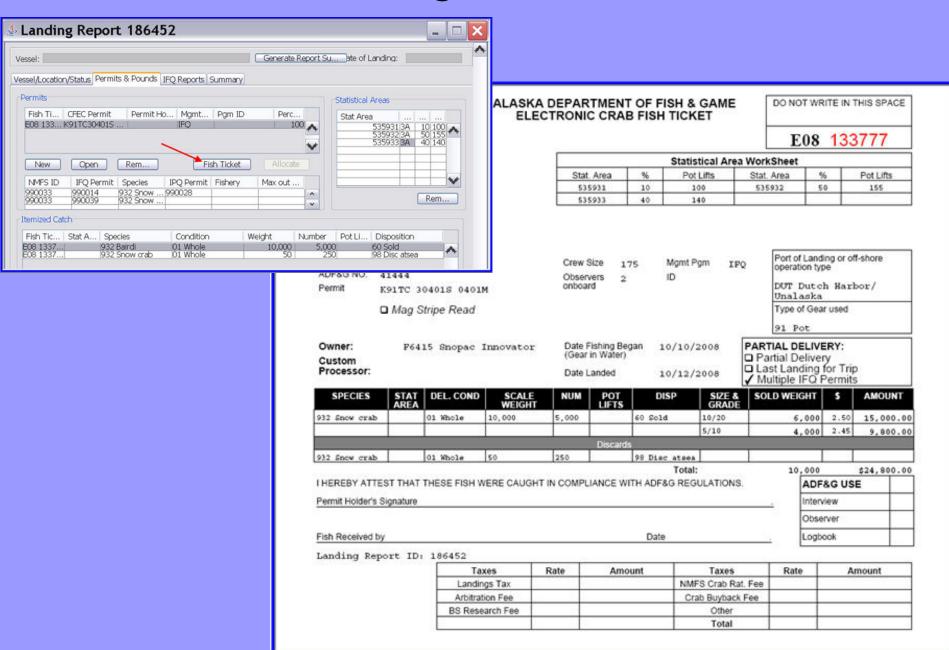

## seaLandings User's Guide

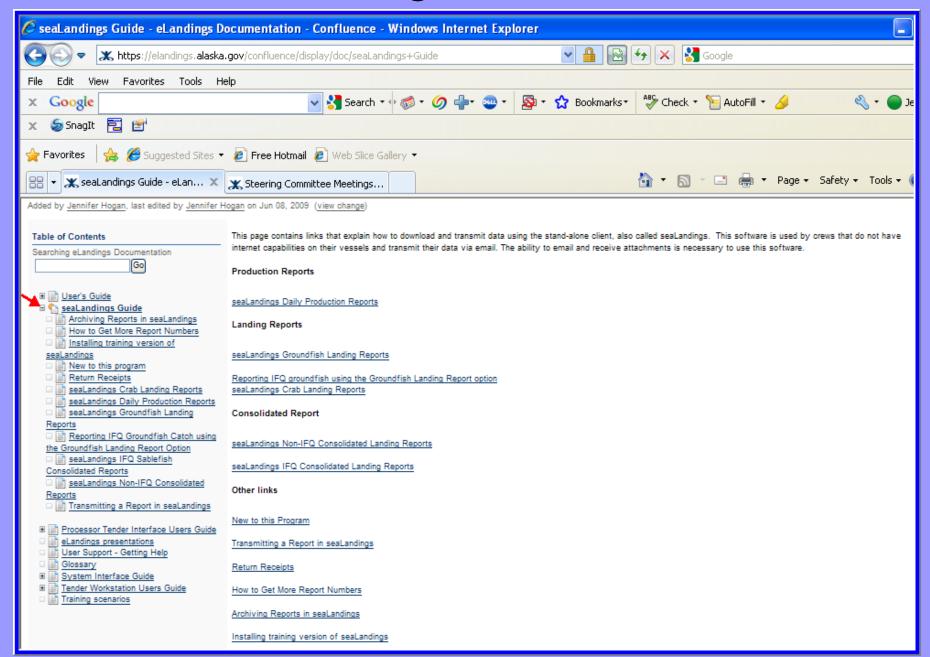